## **Optional Plugins**

The following plugins have been developed by members of the tranSMART community and are included in the tranSMART distribution but are by default disabled.. They can be enabled by changing configuration options in the Confgig.groovy file.

If you decide to install and use one or more of these plugins, please consider adding a comment to this page that indicates which plugin(s) you are using, along with your experiences. This will help us gauge the demand for these optional features and whether they should be developed further for inclusion in a future release.

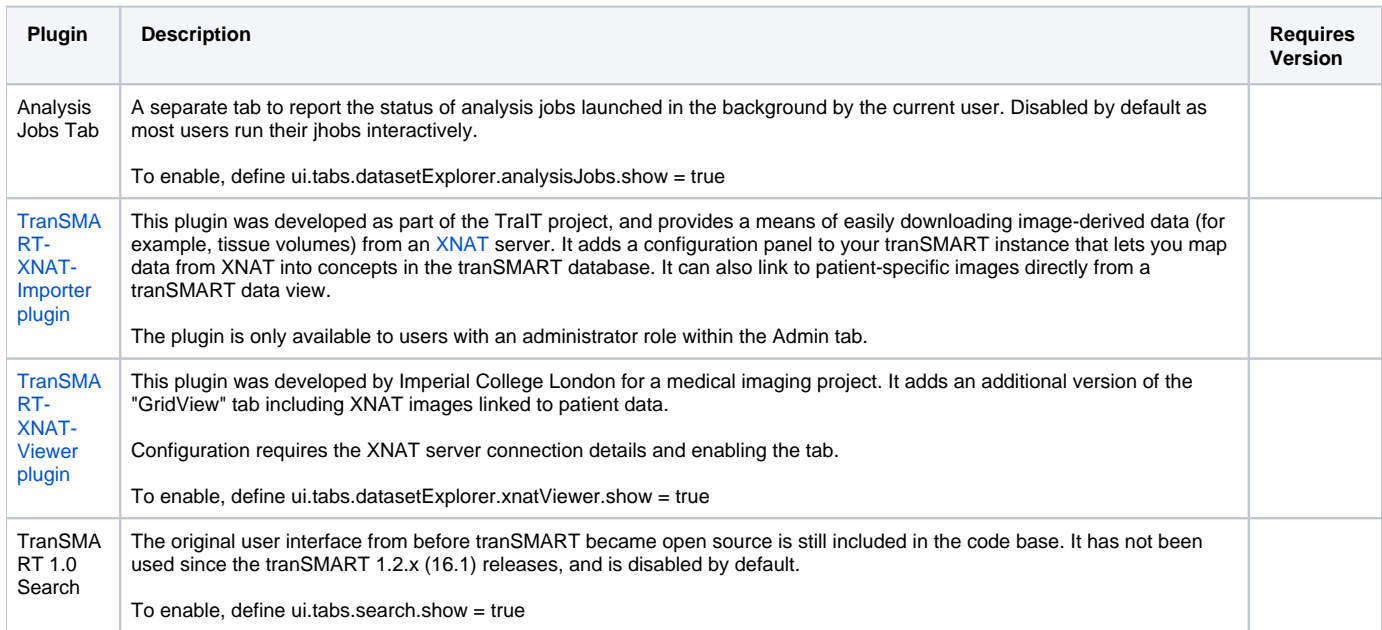